# **EADP19-001Q&As**

ArcGIS Desktop Professional 19-001

### **Pass Esri EADP19-001 Exam with 100% Guarantee**

Free Download Real Questions & Answers **PDF** and **VCE** file from:

**https://www.leads4pass.com/eadp19-001.html**

100% Passing Guarantee 100% Money Back Assurance

Following Questions and Answers are all new published by Esri Official Exam Center

**C** Instant Download After Purchase

**83 100% Money Back Guarantee** 

365 Days Free Update

**Leads4Pass** 

800,000+ Satisfied Customers  $603$ 

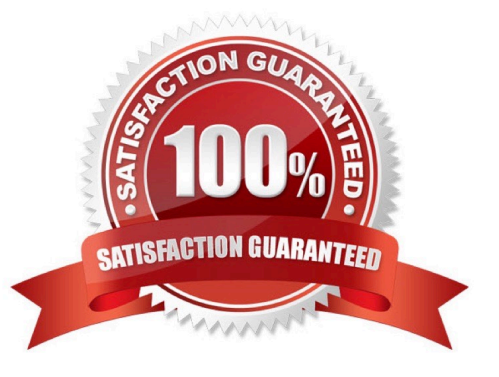

## **Leads4Pass**

#### **QUESTION 1**

An image that is displayed as draped over a digital elevation model (DEM) in ArcGlobe appears to be overly pixilated. Which property should be changed to make the image appear smoother?

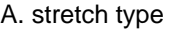

- B. resampling method
- C. contrast setting
- D. unit conversion
- Correct Answer: B

#### **QUESTION 2**

Four emergency response facilities need to be placed so that the greatest number of people in a community can be reached within five minutes.

Which analysis method is used to make this determination?

- A. location allocation
- B. closest facility
- C. route
- D. Dufer

Correct Answer: A

#### **QUESTION 3**

An ArcGIS user plans to distribute a series of map documents where the amount of time the map file can be viewed is limited. Which format should the user create to specify a timeout period for these maps?

- A. mpk
- B. ipk
- C. pmf
- D. msd

Correct Answer: D

#### **QUESTION 4**

### **Leads4Pass**

A user wants to connect new laterals to supply water to newly built houses. What edge type supports this function?

- A. an edge between two junctions
- B. a complex edge
- C. a subtype of edge
- D. a simple edge
- Correct Answer: D

#### **QUESTION 5**

An ArcGIS user is given a geodatabase and tasked with adding a feature class to an existing geodatabase topology. What should the user do?

A. delete the existing geodatabase topology and create a new one to include the feature class

B. modify the existing geodatabase topology to include the feature class Explanation: https://desktop.arcgisxom/en/arcmap/10.3/tools/data-m

C. export the existing geodatabase topology to an XML file include the feature class in the XML and import it

D. remove all the feature classes from existing topology and add everything back including the feature class that needs to be added

Correct Answer: B

[Latest EADP19-001 Dumps](https://www.leads4pass.com/eadp19-001.html) [EADP19-001 PDF Dumps](https://www.leads4pass.com/eadp19-001.html) [EADP19-001 Braindumps](https://www.leads4pass.com/eadp19-001.html)